### **Первый (заочный) онлайн-этап научно-образовательного соревнования**

### **Олимпиады школьников «Шаг в будущее» по программированию «Профессор Лебедев»**

## **(общеобразовательный предмет информатика), осень 2019 г.**

### **9 класс**

#### **Вариант 1**

#### **Задача 1.**

Вася любит заниматься физкультурой, но не в спортзале, а каждый раз, когда предоставляется естественная возможность напрячься. В том числе он никогда не пользуется лифтом. Поднимаясь до нужного этажа, Вася, по возможности, замечает, какой этаж находится ровно на середине подъёма. Напишите программу, которая по этажу k, находящемуся ровно на середине подъёма, определит этаж, на который поднимается Вася.

На вход программе подаётся одно натуральное число  $k (k \le 100)$ .

Выведите целое число, равное этажу, на который поднимается Вася .

#### **Пример**

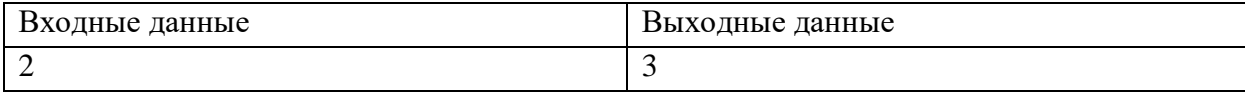

#### **Тесты**

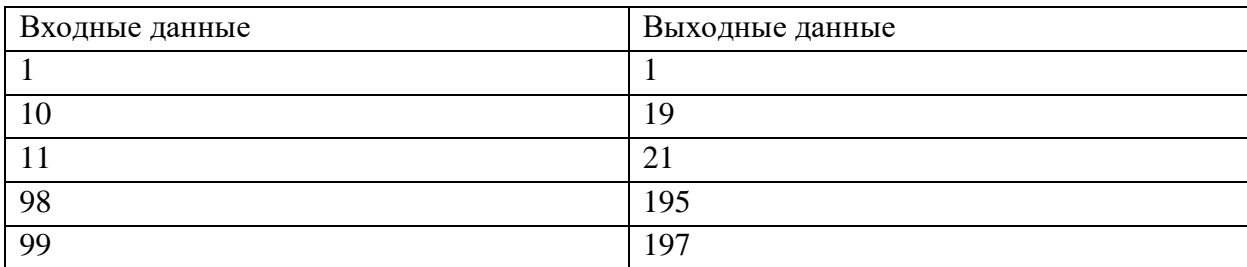

#### **Решение**

```
var k: longint;
Begin
  read(k);
  write(1 + 2 * (k - 1))End.
```
### **Задача 2.**

Андрей, разглядывая семейный фотоальбом, заметил, что бабушка пользовалась то треугольной, то овальной заколкой, даже если платье было одно и тоже. На фотографиях были даты, и Андрей подумал, а не связано ли это с днём недели. Календаря под рукой не оказалось, но Андрей легко умел определять день недели, на который приходилось 1 января любого года. Помогите Андрею проверить его гипотезу.

На вход программе подаётся дата, когда была сделана фотография, и номер дня недели 1 января того же года (1 – понедельник, 2 – вторник, ..., 7 – воскресенье). Дата указывается как три натуральных числа, записанные через пробел (число, месяц год).

Программа должны вывести номер дня недели, когда была сделана фотография.

## **Пример**

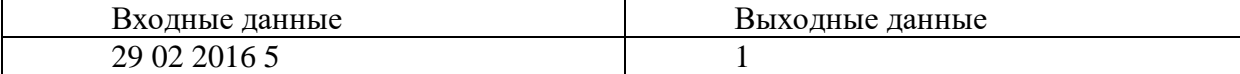

Комментарий к примеру: 01.01.2016 выпадало на пятницу, а 29.01.2016 – на понедельник (год был високосным).

## **Тесты**

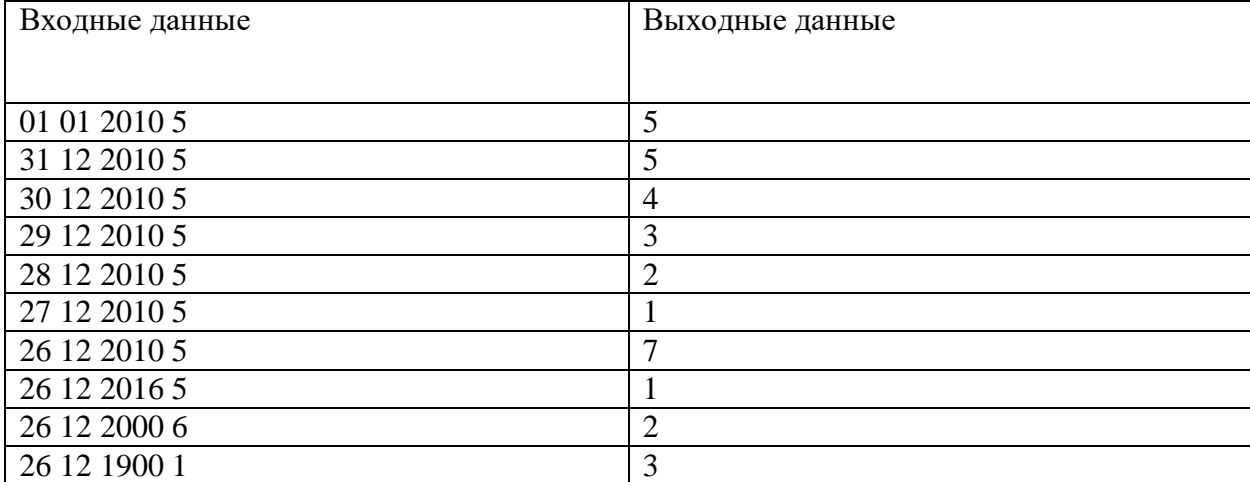

## **Решение**

#include <iostream> using namespace std;

int main()

{

}

```
int monthes[13] = {0, 31, 28, 31, 30, 31, 30, 31, 31, 30, 31, 30, 31};
 int d, m, y, n;
 scanf("%d.%d.%d %d", &d, &m, &y, &n);
if(y % 4 = 0 && y % 100 ! = 0 || y % 400 = 0)
  monthes[2] = 29;
for(d--, m--; m > 0; m--)
  d += monthes[m];
 // d - номер дня После 01.01
\text{cout} \ll (n - 1 + d) \% 7 + 1; return 0;
```
#### **Задача 3.**

Есть исполнитель *Битик*. Он преобразует целое неотрицательное число, которое хранится в одном байте, по следующему правилу:

1) Если число нечётное, то циклически смещаем все двоичные цифры в байте на 2 позиции вправо.

*Например*,

```
10510
011010012
Преобразуется в
              _ _011010 01 (сдвиг вправо)
0100110102 (результат)
9010
```
2) Если число чётное, то смещаем все двоичные цифры в байте на 3 позиции влево нециклически (записываем на образовавшиеся места 0).

Например,

```
106_{10}01101010_2Преобразуется в
01010 (сдвиг влево)
010100002 (результат)
80_{10}
```
Напишите программу, которая вычисляет наибольшее число, которое можно получить при преобразовании чисел из интервала [А; В].

На вход программы подаётся два целых числа А и В, записанных через пробел.

Программа должна вывести одно целое число - вычисленное значение.

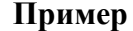

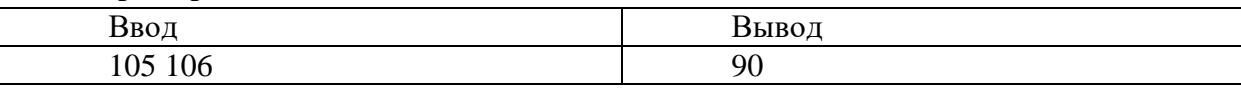

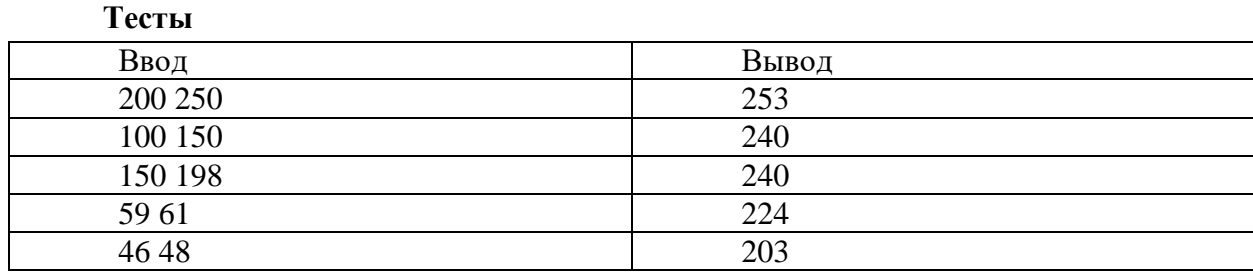

## Решение

```
program p9_1;
var n,m,a,b,mm: integer;
begin
 read(a,b);mm:=-1;for n:=a to b do begin
    if n mod 2=0 then
       m:=(n*8) \text{mod } 256else
       m:= (n div 4+ (n mod 4) * 64) mod 256;
    if m>mm then mm:=mend:
 write(mm)end.
```
## **Задача 4.**

С клавиатуры вводится несколько целых двузначных десятичных чисел. Точное количество этих чисел неизвестно, но может быть очень велико.

Числа можно собирать в цепочку по следующему правилу: у двух соседних чисел должно совпадать произведение цифр. Начинать цепочку можно с любого числа.

Необходимо определить максимальную длину цепочки, которую можно собрать из введённых чисел по этим правилам

*Формат ввода*

В строке вводится сначала целое число *n* – количество двузначных чисел в цепочке (*n ≤ 1000*), затем *n* двузначных целых чисел, все числа отделены друг от друга одним или несколькими пробелами.

*Формат вывода*

Вывести одно целое число – количество чисел в цепочке.

#### **Примеры**

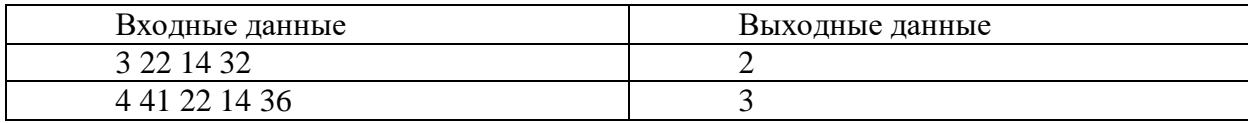

### **Тесты**

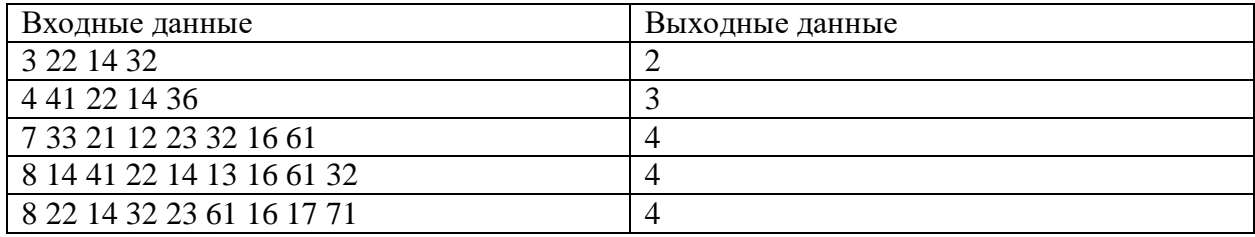

#### **Решение**

**program** z85z94\_1;

var n,i,x,len,maxlen,ld,ldn:integer; **begin** read(n);  $len:=0$ ;  $ld:=-1;$  $maxlen:=0$ : **for** i:=1 **to** n **do begin**  $read(x)$ : ldn:=(x **mod** 10)\*(x **div** 10); **if**  $\text{Id}$  >  $\text{Id}$  **then begin if** len>maxlen **then** maxlen:=len; ld:=ldn;  $len:=1$ ; **end else**

```
len:=len+1;
  end;
  if len>maxlen then
  maxlen:=len:
  writeln(maxlen); 
end.
```
## **Задача 5.**

Играя в интерактивный квест, команда должна открыть сейф с цифровым кодовым замком. Найдя подсказки, команда выяснила, что кодом является максимальное чётное *n*-значное число в девятеричной системе счисления, троичная запись которого содержит *k* двоек и *m* значащих нулей.

Помогите команде открыть сейф. Напишите программу, которая по заданным *n, k, m* получает код.

*Формат ввода*

В строке вводится три целых числа *n, k, m* (1*≤ n≤100, 0≤ k≤ 50, 0≤ m≤50*). Все числа отделены друг от друга одним или несколькими пробелами.

*Формат вывода*

Вывести одно целое число в девятеричной системе счисления– код от сейфа.

## **Пример**

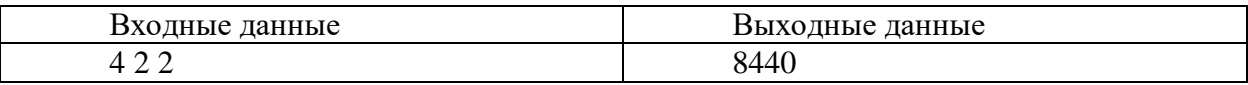

#### **Тесты**

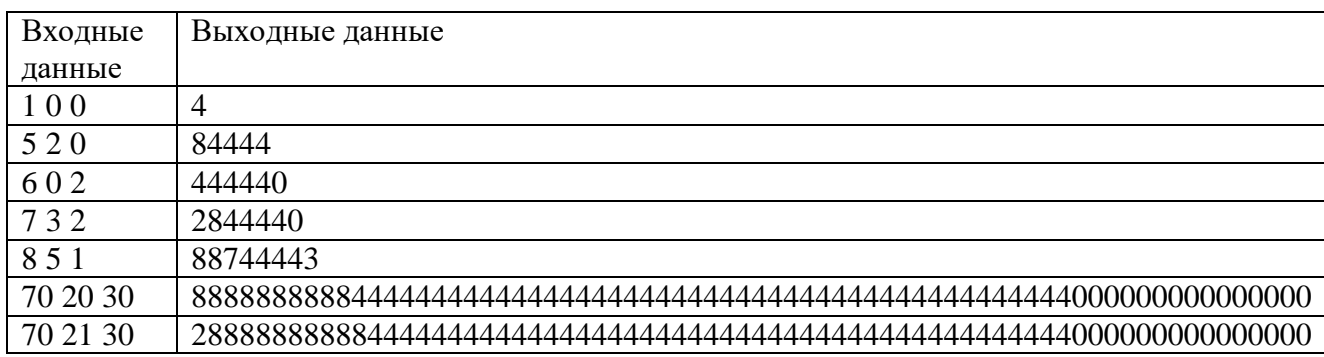

#### **Решение**

**var**

num, num9, x: string; n, k, m, ed: integer;

**function** tr39(x: string): string; **var** ch: integer; **begin**  $ch := \text{strtoint}(\text{copy}(x, 1, 1)) * 3 + \text{strtoint}(\text{copy}(x, 2, 1));$  $tr39 := inttostr(ch);$ 

## **end**;

**begin**

 $readln(n, k, m);$ 

```
ed := 2 * n - k - m;
 if ed mod 2 < 0 then
  dec(ed);
 num :=":
  for var i := 1 to k do
  num := num + '2';for var i := 1 to ed do
  begin
  num := num + '1':
  end;
 for var i := 1 to m do
  num := num + '0';
 if length(num) mod 2 < 0 then
  num := '0' + num; writeln(num);
 num9 :=":
  while num <> '' do
  begin
  x := \text{copy(num, 1, 2)};
  delete(num, 1, 2);
  num9 := num9 + tr39(x) end;
  writeln(num9);
end.
```
## **Ситуационная задача.**

Для обогрева салона вездехода «Секач» используется нагревательный элемент, принципиальная схема которого сводится к трём подключённым последовательно блокам сопротивлений. Зная сопротивления каждого из блоков, рассчитать, какой из нагревательных элементов обеспечит наибольшее тепловыделение при фиксированной силе тока в цепи. Все элементы отличаются общим сопротивлением.

*Формат ввода*

В строке вводится *n* – количество сборок, подходящих для обогревателя (*n ≤ 10*), затем *n* троек целых чисел – сопротивление каждого из трёх блоков сборки. Все числа отделены друг от друга одним или несколькими пробелами.

*Формат вывода*

Вывести одно целое число – номер сборки, обеспечивающей наибольшее тепловыделение.

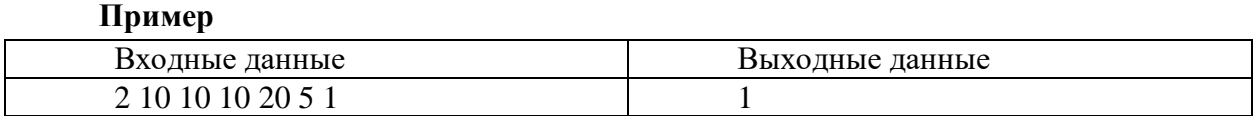

**Тесты**

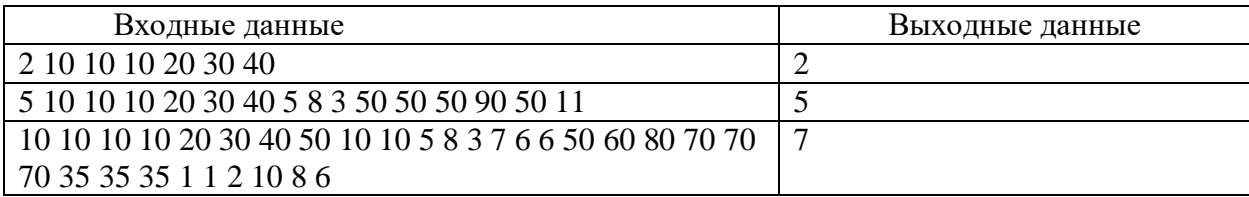

## **Решение**

**program** my;

**var** i,n,opt,r1,r2,r3:integer; optkol:real; **begin**  $read(n);$ opt: $=0$ ;  $optkol:=0;$  $\overrightarrow{for}$  **i:**=1 **to**  $\overrightarrow{no}$  **do begin**  $read(r1);$ read $(r2)$ ; read $(r3)$ ; **if**  $r1+r2+r3$ >optkol **then begin**  $\text{optkol}:=r1+r2+r3;$  $opt:=i;$  **end**; **end**; writeln(opt); **end**.

### **Первый (заочный) онлайн-этап научно-образовательного соревнования**

### **Олимпиады школьников «Шаг в будущее» по программированию «Профессор Лебедев»**

## **(общеобразовательный предмет информатика), осень 2019 г.**

### **9 класс**

#### **Вариант 2**

### **Задача** 1.

Вася Васечкин очень хочет пятёрку в четверти по информатике, но его средний балл не дотягивает до 4,7 (минимальная средняя оценка для выставления пятёрки в четверти в Васиной школе). Какое минимальное количество пятёрок должно быть у Васи к окончанию четверти?

На вход программе подаётся два целых неотрицательных числа a, b, - количества троек и четвёрок в журнале соответственно. Двоек у Васи, к счастью, нет. Общее количество текущих оценок не превосходит 100. Все оценки имеют одинаковый вес.

Программа должна вывести одно целое число – необходимое количество пятёрок.

#### **Пример**

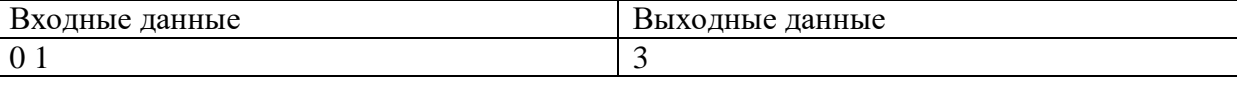

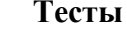

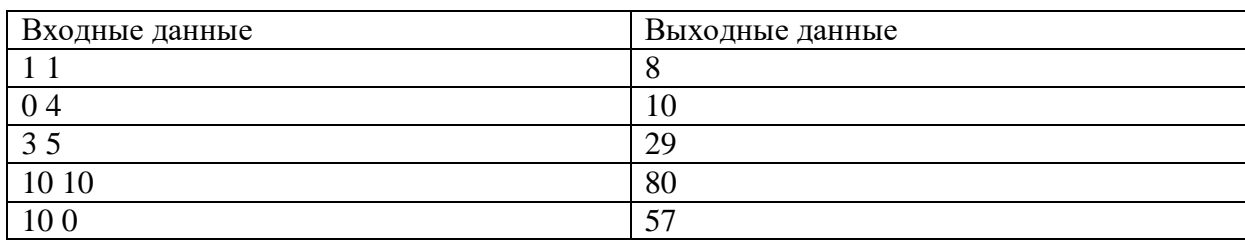

## **Решение**

```
var a, b: longint;
Begin
  read(a, b);
  write((47 * (a + b) - 10 * (3 * a + 4 * b) + 2) div 3);
End.
```
### **Задача 2.**

Андрей, разглядывая семейный фотоальбом, заметил, что бабушка пользовалась то треугольной, то овальной заколкой, даже если платье было одно и тоже. На фотографиях были даты, и Андрей подумал, а не связано ли это с днём недели. Календаря под рукой не оказалось. Помогите Андрею проверить его гипотезу.

На вход программе подаётся дата, когда была сделана фотография. Дата реальная – три натуральных числа, записанные через точку.

Выведите номер дня недели, когда была сделана фотография: 1 – понедельник, 2 – вторник,  $\dots$ , 7 – воскресенье.

### **Пример**

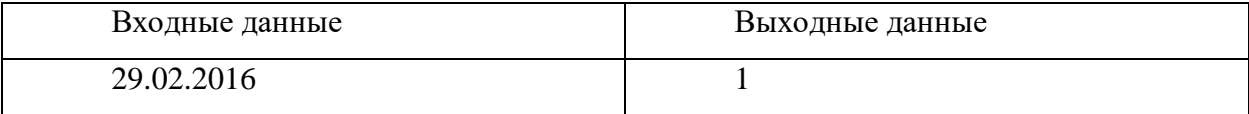

Комментарий к примеру: 29.01.2016 – на понедельник (год был високосным).

## Тесты

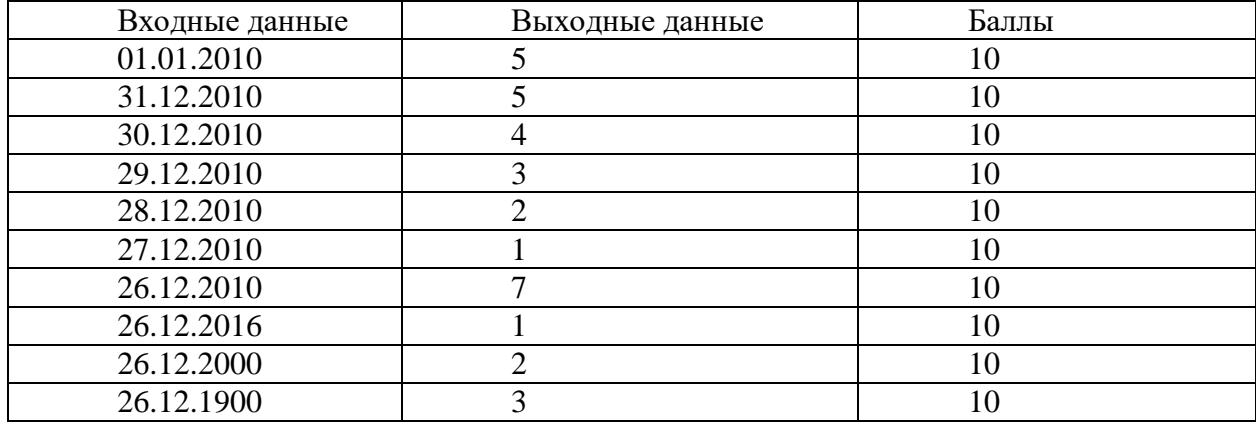

## Решение

#include <iostream> using namespace std; int main()  $\{$ int monthes  $[13] = \{0, 31, 28, 31, 30, 31, 30, 31, 31, 30, 31, 30, 31\};$ int d, m, y; scanf("%d.%d.%d", &d, &m, &y); // будем идти к 01.01.2019 года, это был вторник  $d-1$ if(y % 4 = 0 & & y % 100 ! = 0 || y % 400 = 0) monthes  $[2] = 29$ ; for(m--; m > 0; m--)  $d ==$  monthes [m]; for(;y > 2019;){  $V d = y \% 4 = 0 \&& y \% 100 = 0 || y \% 400 = 0 ? 366 : 365;$ for(;  $y < 2019$ ;  $y++$ )  $d = y \% 4 = 0 &8 & y \% 100 = 0 || y \% 400 = 0 ? 366 : 365;$ // d - номер дня После 01.01.2019 cout <<  $((2 / * 1.1.2019 6)$ ыло вторником \*/ - 1 + d) % 7 + 7) % 7 + 1; return  $0$ ;  $\mathcal{E}$ 

### Задача 3.

Есть исполнитель Битик. Он преобразует целое неотрицательное число, которое хранится в одном байте, по следующему правилу:

1) Если число нечётное, то циклически смещаем все двоичные цифры в байте на 2 позиции влево. Например,

 $105_{10}$ 011010012 Преобразуется в (сдвиг влево) 01 101001 101001012 (результат)  $165_{10}$ 

2) Если число чётное, то смещаем все двоичные цифры в байте на 3 позиции вправо нециклически (записываем на образовавшиеся места 0).

Например,

```
106_{10}01101010_2Преобразуется в
\frac{1}{2} – 01101 (сдвиг вправо)
00001101_2 (результат)
13_{10}
```
Напишите программу, которая вычисляет наименьшее число, которое можно получить при преобразовании чисел из интервала [А; В].

На вход программы подаётся два целых числа А и В, записанных через пробел.

Программа должна вывести одно целое число - вычисленное значение.

### Примеры

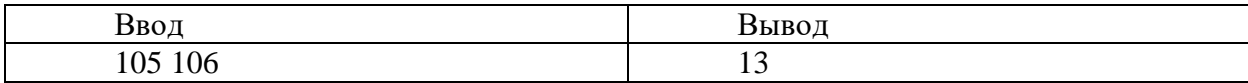

## Тесты

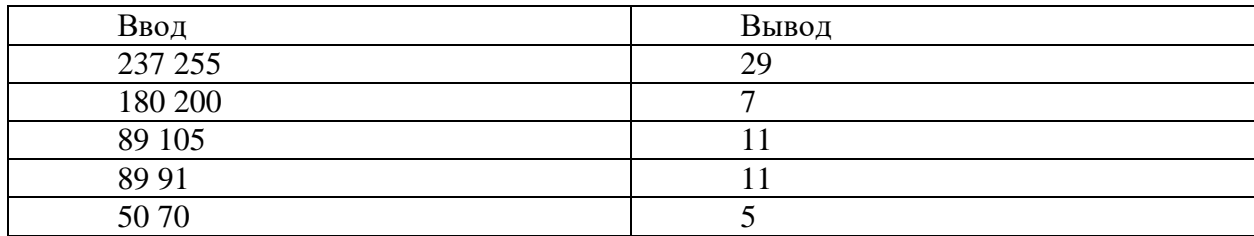

### Решение

```
program p9 2;
var n,m,a,b,mm:integer;
begin
 read(a,b):
 mm:=256;for n=a to b do begin
    if n mod 2=0 then
      m=n div 8
    else
      m:= (n div 64 + (n \mod 64)^*4) mod 256;
    if m<mm then mm:=m
 end:
 write(mm)end.
```
## **Задача 4.**

С клавиатуры вводится несколько целых двузначных десятичных чисел. Точное количество этих чисел неизвестно, но может быть очень велико.

Числа можно собирать в цепочку по следующему правилу: у двух соседних чисел должны отличаться первые цифры. Начинать цепочку можно с любого числа.

Необходимо определить максимальную длину цепочки, которую можно собрать из введённых чисел по этим правилам

*Формат ввода*

В строке вводится сначала целое число *n* – количество двузначных чисел в цепочке (*n ≤ 1000*), затем *n* двузначных целых чисел, все числа отделены друг от друга одним или несколькими пробелами.

*Формат вывода*

Вывести одно целое число – количество чисел в цепочке.

#### **Примеры**

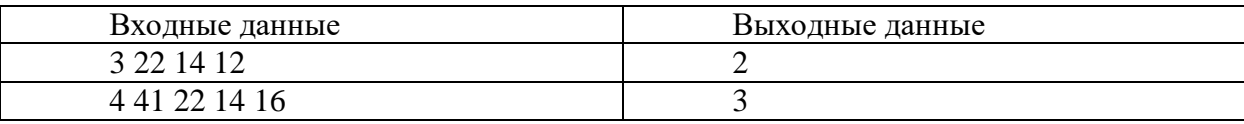

## **Тесты**

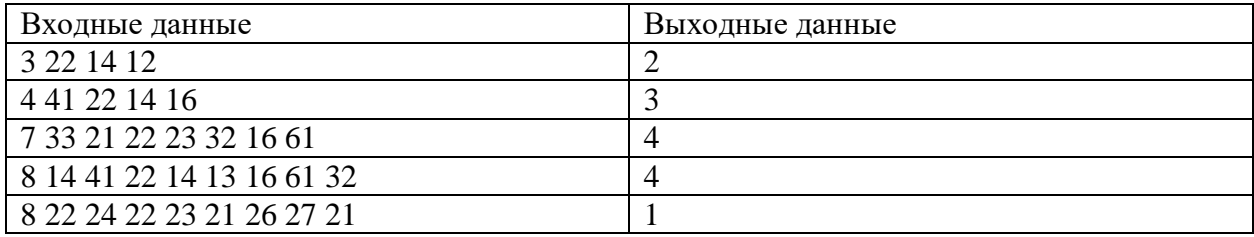

### **Решение**

**program** z85z94\_1;

**var** n,i,x,len,maxlen,ld,ldn:integer; **begin**  $read(n)$ ;  $len:=0$ :  $ld:=-1$ : maxlen:=0; **for**  $i:=1$  **to**  $n$  **do begin**  $read(x);$  ldn:=(x **div** 10); **if**  $\left(\frac{Id}{Id}\right)$  **or**  $\left(\frac{Id}{Id}\right) = -1$  **then begin if** len>maxlen **then** maxlen:=len; ld:=ldn;  $len:=1$ ; **end else**

```
 begin 
   len:=len+1; ld:=ldn;
   end; 
  end;
  if len>maxlen then
   maxlen:=len; 
  writeln(maxlen); 
end.
```
## **Задача 5.**

Играя в интерактивный квест, команда должна открыть сейф с цифровым кодовым замком. Найдя подсказки, команда выяснила, что кодом является минимальное нечётное *n*-значное число в девятеричной системе счисления, троичная запись которого содержит *k* двоек и *m* значащих нулей.

Помогите команде открыть сейф. Напишите программу, которая по заданным *n, k, m* получает код.

*Формат ввода*

В строке вводится три целых числа *n, k, m* (1*≤ n≤100, 0≤ k≤ 50, 0≤ m≤50*). Все числа отделены друг от друга одним или несколькими пробелами.

*Формат вывода*

Вывести одно целое число в девятеричной системе счисления– код от сейфа.

## **Пример**

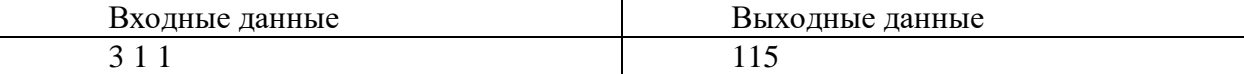

### **Тесты**

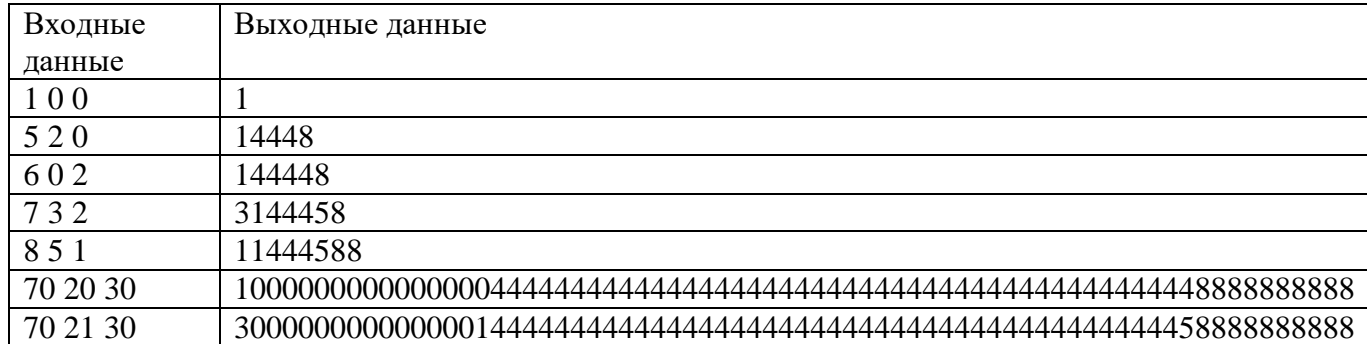

### **Решение**

### **var**

num, num9, x: string; n, k, m, ed: integer;

**function** tr39(x: string): string;

#### **var**

ch: integer;

## **begin**

 $ch := \text{strtoint}(\text{copy}(x, 1, 1)) * 3 + \text{strtoint}(\text{copy}(x, 2, 1));$ 

 $tr39 := inttostr(ch);$ end:

## begin

readln $(n, k, m)$ ;  $ed := 2 * n - 1 - k - m$ if ed mod  $2 < 0$  then  $dec(ed)$ :  $num := '1':$ for var  $i := 1$  to m do  $num := num + '0'$ : for var  $i := 1$  to ed do begin  $num := num + '1';$ end: for var  $i := 1$  to k do  $num := num + '2'$ : if length(num) mod  $2 \ll 0$  then  $num := '0' + num$ : writeln(num);  $num9 :=$ ": while num  $\langle \rangle$  " do hegin  $x := \text{copy(num, 1, 2)}$ ; delete(num,  $1, 2$ );  $num9 := num9 + tr39(x)$ end:  $written (num9):$ end.

### Ситуационная задача

Для обогрева салона вездехода «Секач» используется нагревательный элемент, принципиальная схема которого сводится к двум соединённым последовательно блокам сопротивлений и третьему, который подключается параллельно к первым двум. Зная сопротивления каждого из блоков, рассчитать, какой из нагревательных элементов обеспечит наибольшее тепловыделение при фиксированной силе тока в цепи. Все элементы отличаются общим сопротивлением.

#### Формат ввода

В строке вводится  $n$  – количество сборок, подходящих для обогревателя ( $n \leq 10$ ), затем *n* троек целых чисел – сопротивление каждого из трех блоков сборки. Все числа отделены друг от друга одним или несколькими пробелами.

### Формат вывода

Вывести одно целое число - номер сборки, обеспечивающей наибольшее тепловыделение.

# **Пример**

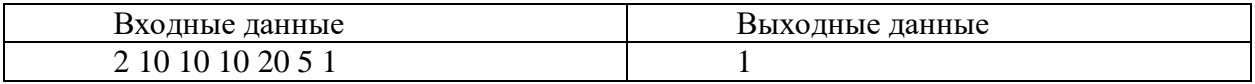

## **Тесты**

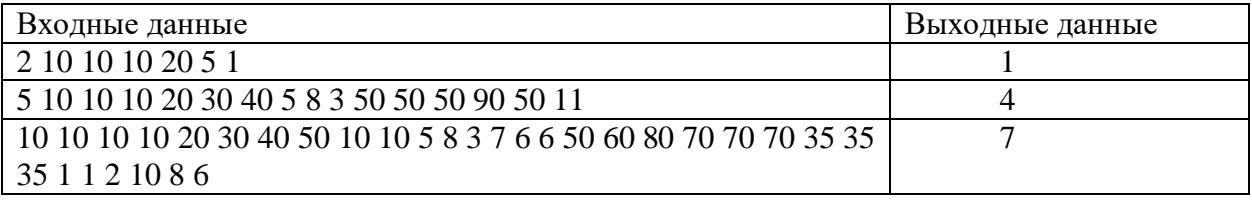

## **Решение**

## **program** my;

```
var i,n,opt,r1,r2,r3:integer; optkol:real;
begin
read(n);opt:=0;optkol:=0;\overrightarrow{\mathbf{for}} i:=1 to \overrightarrow{\mathbf{no}} do
  begin
  \text{read}(r1);read(r2);
  read(r3);
  if (r3*(r1+r2))/(r1+r2+r3)>optkol then
    begin
   \text{optkol}:=(r3*(r1+r2))/(r1+r2+r3);opt:=i; end;
  end;
writeln(opt); 
end.
```